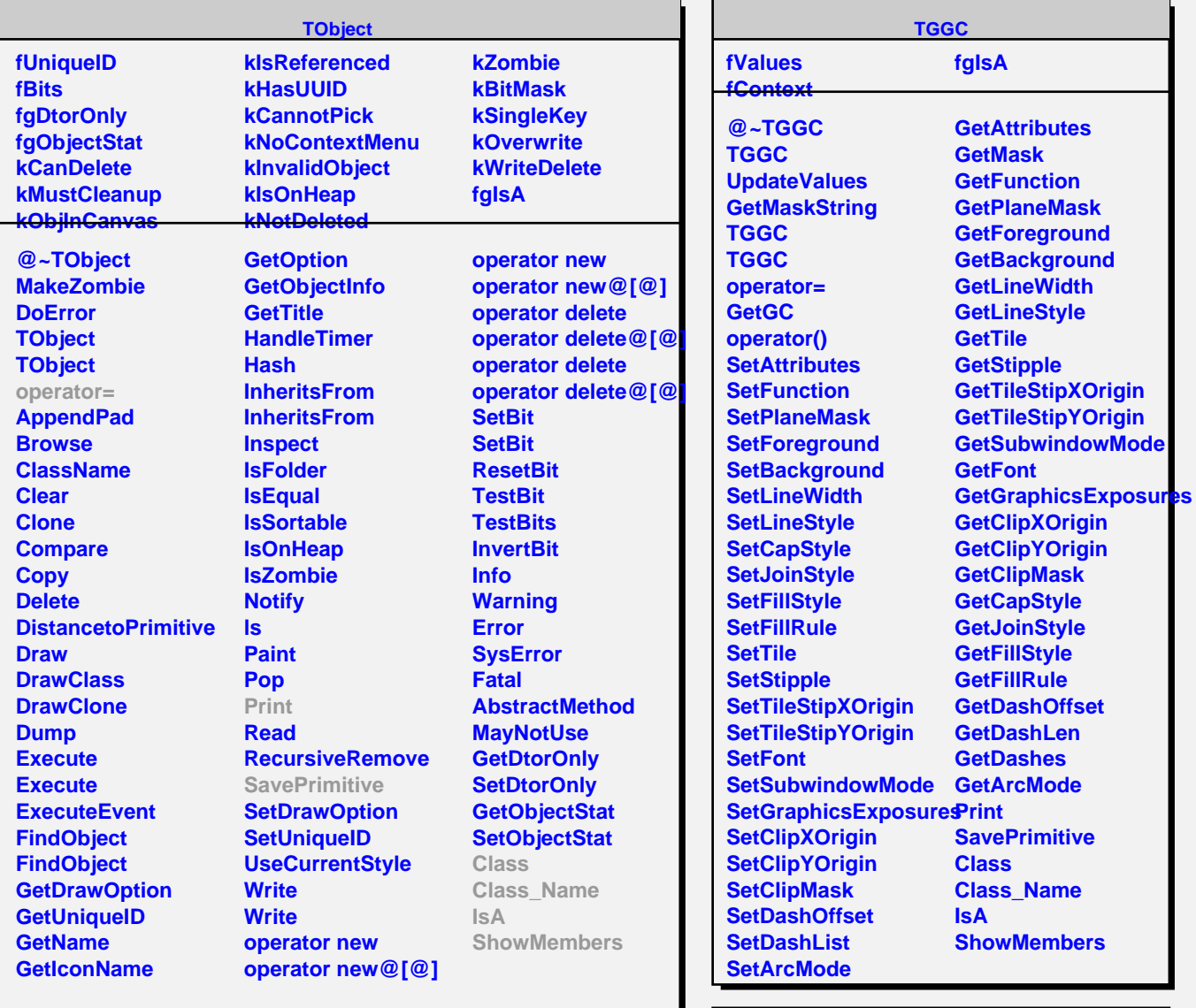

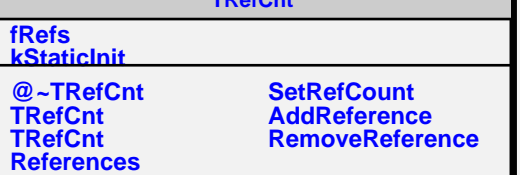

**TR**ef<sub>T</sub>